## Cari Hesap Borç Kapatma İşlemleri

Cari hesap borç kapatma işlemleri, cari hesaplara ait borç kapatma işlemlerinin toplu olarak yapıldığı menü seçeneğidir. Cari Hesap program bölümünde İşlemler menüsü altında yer alır. Borç kapatma işleminde geçerli olacak kriterlerin belirlendiği filtreler şunlardır:

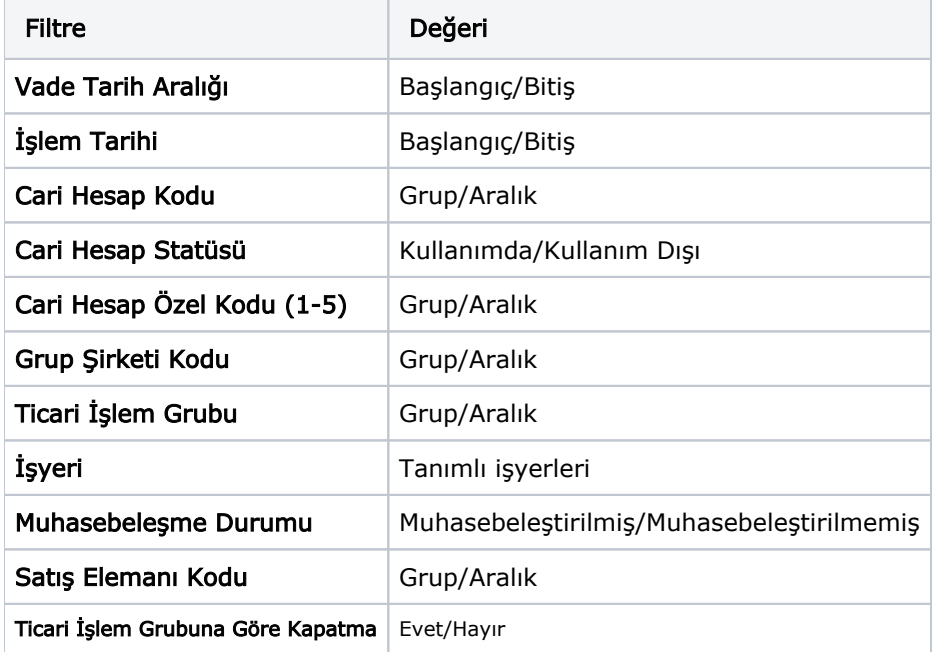

Tamam düğmesi tıklanarak kapatma işlemi başlatılır.